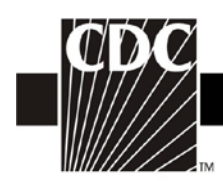

## **Instructions for Completion of Ventilator-Associated Event Form**

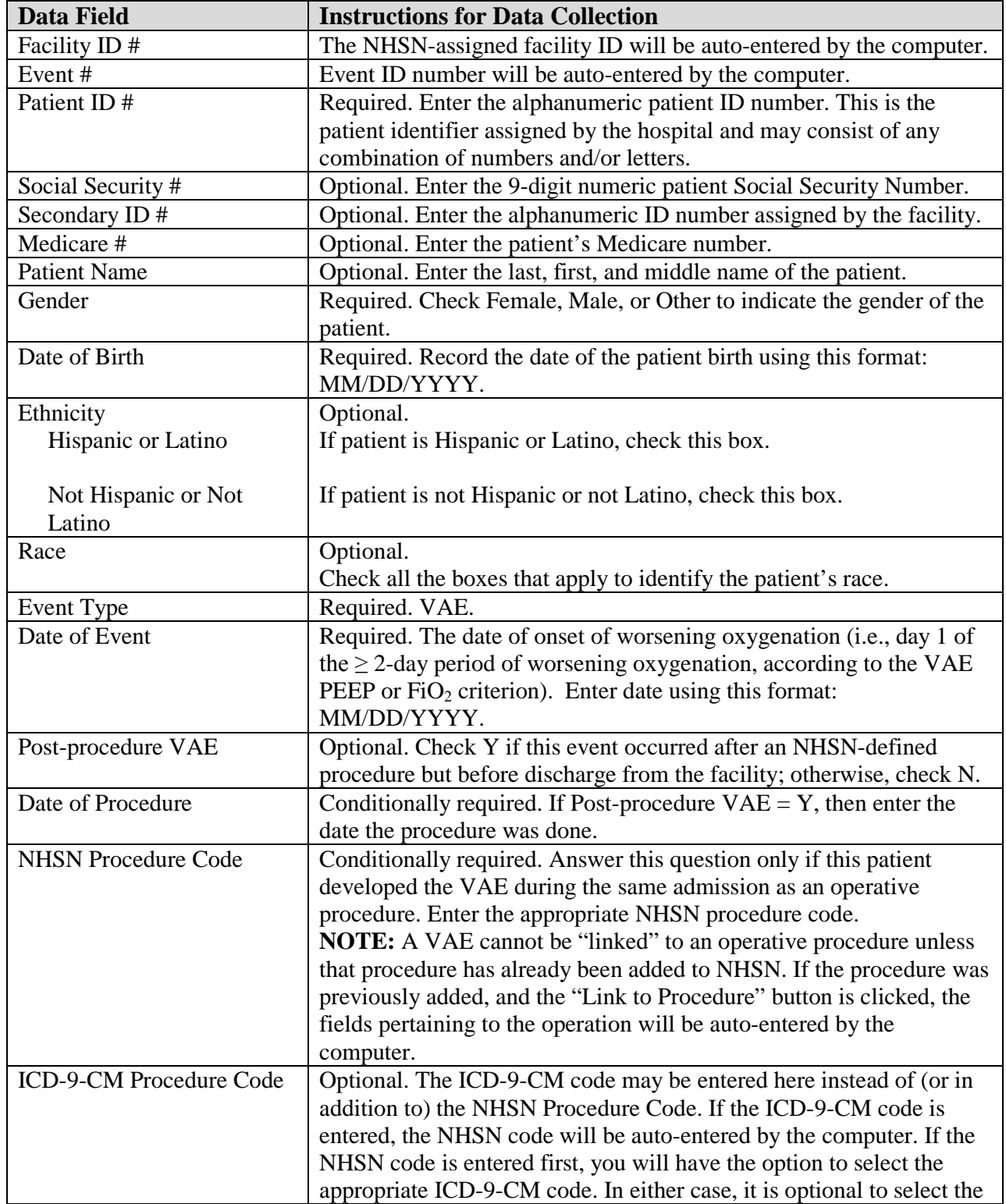

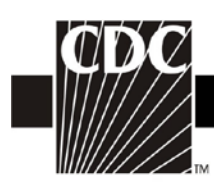

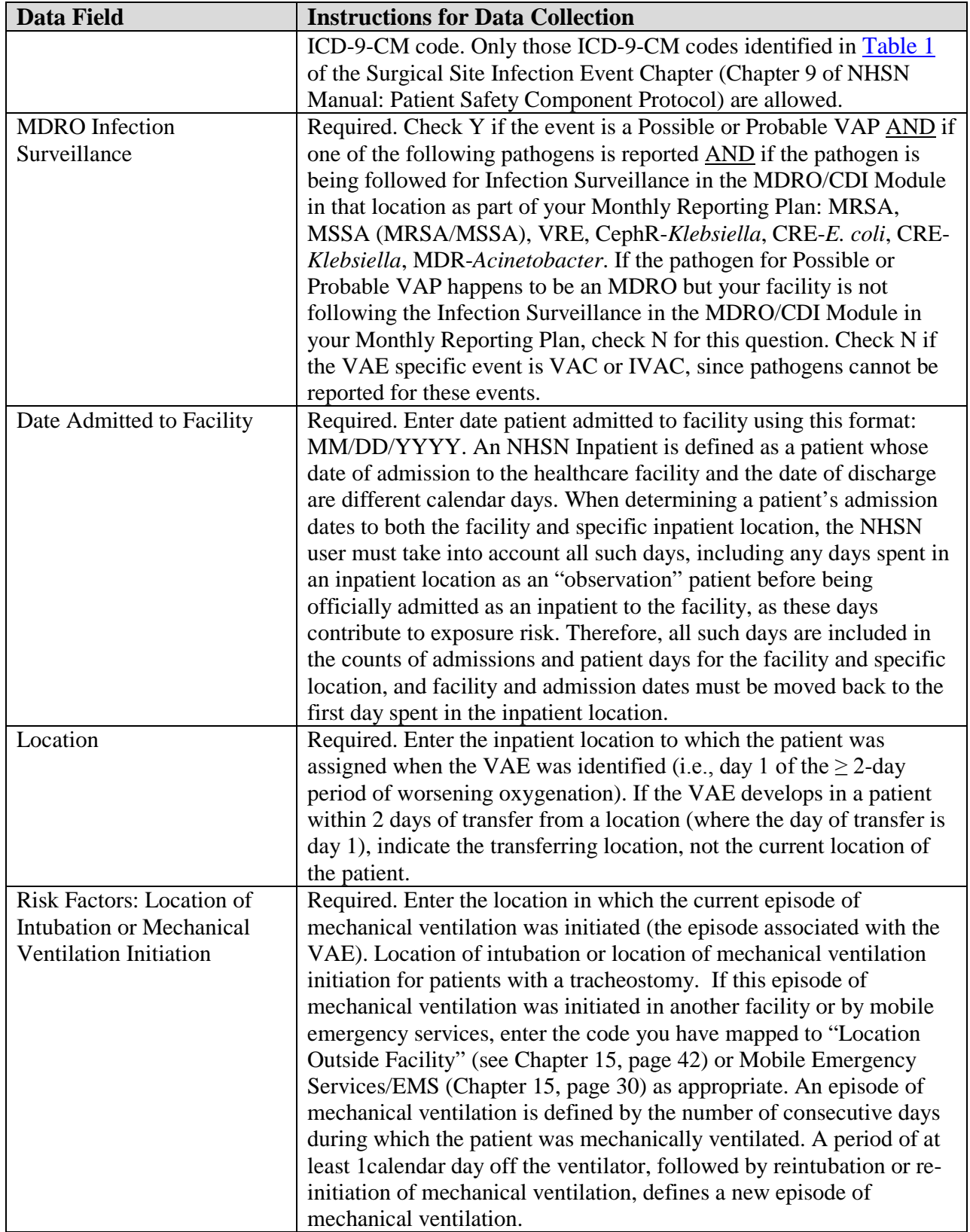

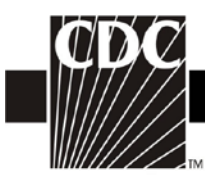

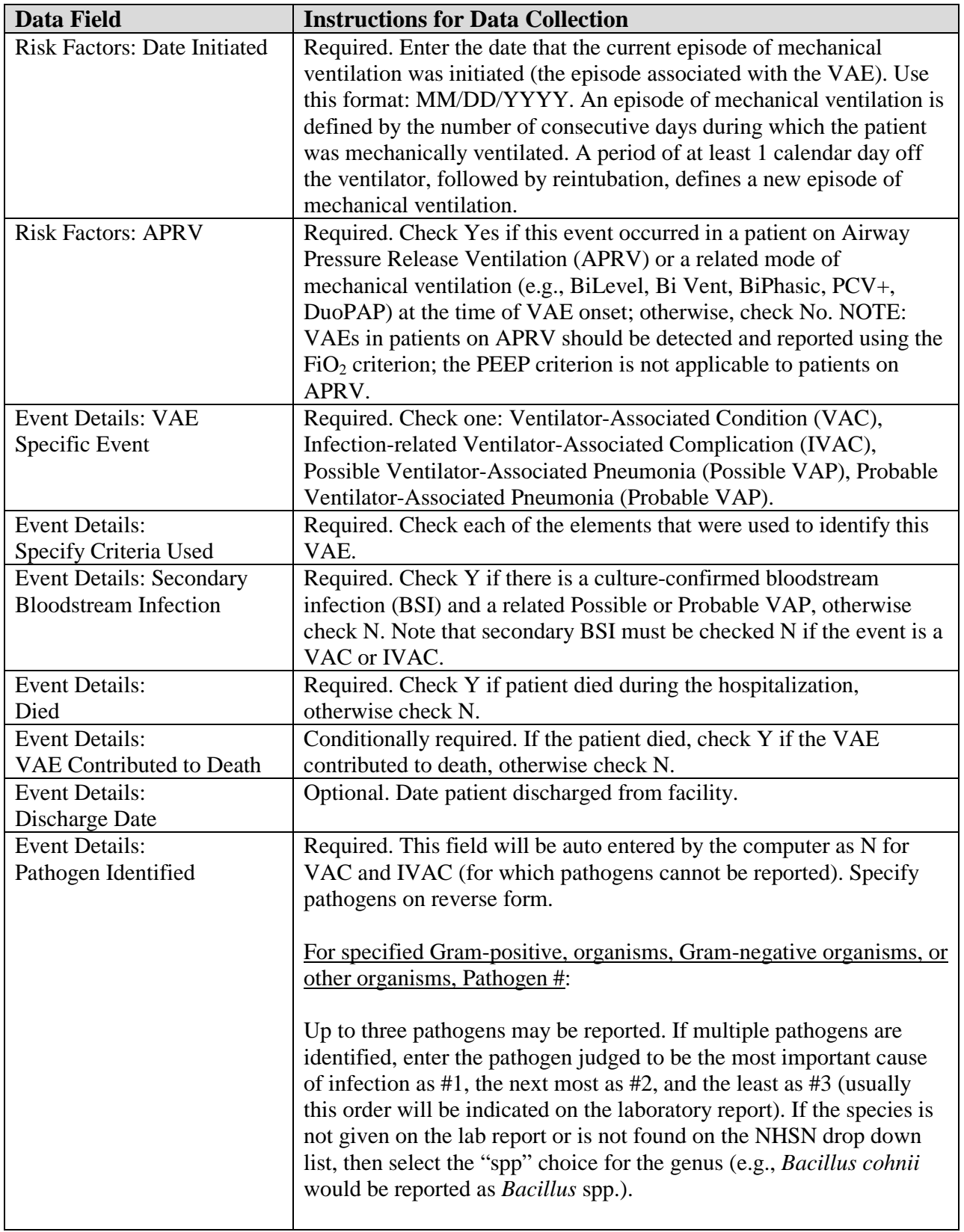

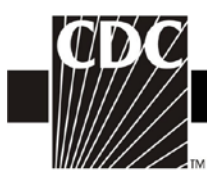

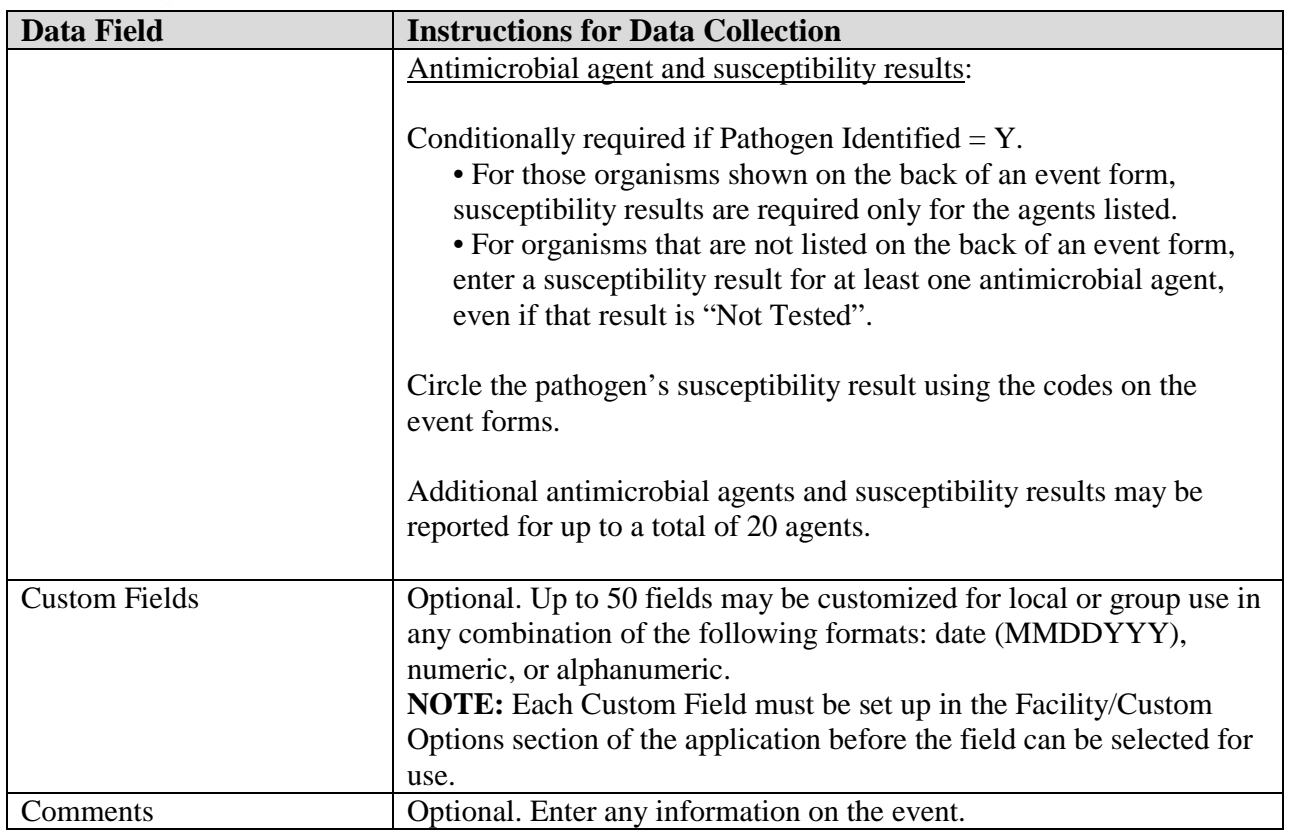